#### **Semana: 16 al 20 de marzo**

#### **Contenidos a enseñar**

**Eje Producción:** Texturas visuales/ópticas imperceptibles al tacto de la superficie.

# **Secuencia de actividades y recursos digitales sugeridos**

La actividad sugerida se encuentra desarrollada en *[Poesía visual](https://www.buenosaires.gob.ar/sites/gcaba/files/profnes_artes_poesia_visual.pdf)*, versión para estudiantes de primer año del ciclo básico de la NES. En la tercera parte del mencionado material, la actividad "La palabra en la imagen" les permite realizar caligramas. Un caligrama es una imagen creada por palabras que se relacionan visualmente con aquello que el texto expresa.

Al ingresar a ["La palabra en la imagen"](https://drive.google.com/open?id=1fULFUrhtYLdBt8IFAakTkkiWleB1vqf_) es posible seguir el desarrollo de la secuencia.

Los/las estudiantes pueden realizar una composición visual con tipos móvi-les con la aplicación [Type is Art](http://www.typeisart.com/) (es gratuita y no hace falta registrarse; simplemente se ingresa al sitio y se hace clic en "begin").

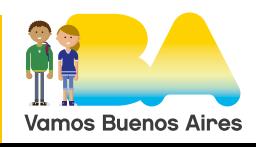

1

**Semana: 25 al 31 de marzo**

### **Contenidos a enseñar**

**Eje Contextualización:** La circulación de la imagen en el mundo contemporáneo, la imagen digital.

# **Secuencia de actividades y recursos digitales sugeridos**

La actividad sugerida se encuentra desarrollada en "*[Poesía visual](https://www.buenosaires.gob.ar/sites/gcaba/files/profnes_artes_poesia_visual.pdf)*, versión para estudiantes de primer año del ciclo básico de la NES. En la segunda parte del mencionado material, la actividad "Interviniendo textos" propone realizar poemas visuales con distintos materiales. En la parte A se sugieren utilizar materiales y técnicas tradicionales como lápices, marcadores, tintas, *collage*; mientras que en la parte B se utiliza un procesador de texto, como por ejemplo *Word*.

Al ingresar a ["Interviniendo textos"](https://drive.google.com/open?id=1uV2HM6jlQ58RPjIxNrR114-g6D16T--A) es posible seguir el desarrollo de la secuencia.

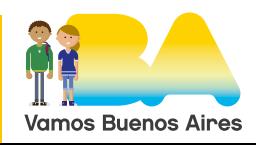

**Plan de clases semanales**

Plan de clases semanales